# Package 'orthogene'

April 10, 2023

<span id="page-0-0"></span>Type Package

Title Interspecies gene mapping

Version 1.4.2

**Description** `orthogene` is an R package for easy mapping of orthologous genes across hundreds of species. It pulls up-to-date gene ortholog mappings across \*\*700+ organisms\*\*. It also provides various utility functions to aggregate/expand common objects (e.g. data.frames, gene expression matrices, lists) using \*\*1:1\*\*, \*\*many:1\*\*, \*\*1:many\*\* or \*\*many:many\*\* gene mappings,

both within- and between-species.

URL <https://github.com/neurogenomics/orthogene>

BugReports <https://github.com/neurogenomics/orthogene/issues>

License GPL-3

**Depends**  $R$  ( $>= 4.1$ )

```
VignetteBuilder knitr
```
biocViews Genetics, ComparativeGenomics, Preprocessing, Phylogenetics, Transcriptomics, GeneExpression

- Imports dplyr, methods, stats, utils, Matrix, jsonlite, homologene, gprofiler2, babelgene, data.table, parallel, ggplot2, ggpubr, patchwork, DelayedArray, grr, repmis, ggtree, tools
- Suggests rworkflows, remotes, knitr, BiocStyle, markdown, rmarkdown, testthat (>= 3.0.0), piggyback, magick, GenomeInfoDbData, ape, phytools, rphylopic (>= 1.0.0), TreeTools, ggimage, OmaDB

RoxygenNote 7.2.3

Encoding UTF-8

Config/testthat/edition 3

Config/rcmdcheck/\_R\_CHECK\_FORCE\_SUGGESTS\_ false

git\_url https://git.bioconductor.org/packages/orthogene

git branch RELEASE 3 16

git\_last\_commit 767afba

git\_last\_commit\_date 2023-04-03 Date/Publication 2023-04-10 Author Brian Schilder [cre] (<<https://orcid.org/0000-0001-5949-2191>>) Maintainer Brian Schilder <brian\_schilder@alumni.brown.edu>

# R topics documented:

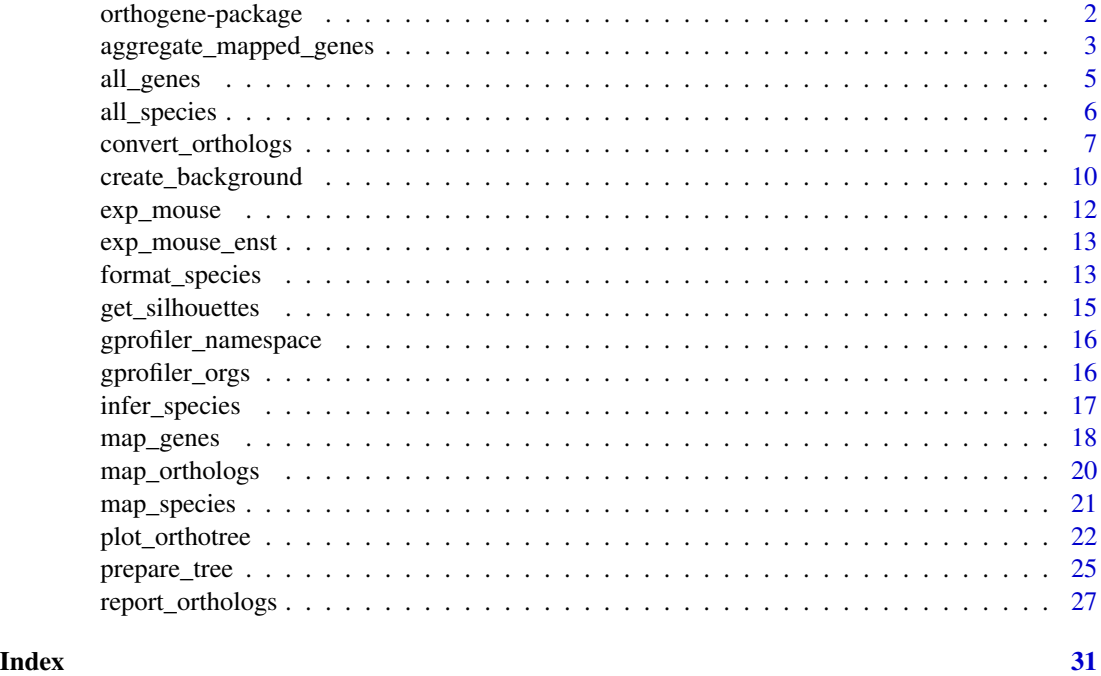

orthogene-package orthogene*: Interspecies gene mapping*

# Description

orthogene is an R package for easy mapping of orthologous genes across hundreds of species.

#### Details

It pulls up-to-date interspecies gene ortholog mappings across 700+ organisms. It also provides various utility functions to map common objects (e.g. data.frames, gene expression matrices, lists) onto 1:1 gene orthologs from any other species.

# Author(s)

Maintainer: Brian Schilder <brian\_schilder@alumni.brown.edu> [\(ORCID\)](https://orcid.org/0000-0001-5949-2191)

<span id="page-1-0"></span>

#### <span id="page-2-0"></span>Source

- [GitHub](https://github.com/neurogenomics/orthogene) : Source code and Issues submission.
- [Author Site](https://bschilder.github.io/BMSchilder/) : orthogene was created by Brian M. Schilder.

# See Also

Useful links:

- <https://github.com/neurogenomics/orthogene>
- Report bugs at <https://github.com/neurogenomics/orthogene/issues>

<span id="page-2-1"></span>aggregate\_mapped\_genes

*Aggregate/expand a gene matrix by gene mappings*

#### Description

Aggregate/expand a gene matrix (gene\_df) using a gene mapping [data.frame](#page-0-0) (gene\_map). Importantly, mappings can be performed across a variety of scenarios that can occur during within-species and between-species gene mapping:

- 1 gene : 1 gene
- many genes : 1 gene
- 1 gene : many genes
- many genes : many genes

For more details on how aggregation/expansion is performed, please see: [many2many\\_rows.](#page-0-0)

```
aggregate_mapped_genes(
 gene_df,
  gene_map = NULL,
  input_col = "input_gene",
  output_col = "ortholog_gene",
  input_species = "human",
  output_species = input_species,
  method = c("gprofiler", "homologene", "babelgene"),
  agg_fun = "sum",agg_method = c("monocle3", "stats"),
  aggregate_orthologs = TRUE,
  transpose = FALSE,
  mthreshold = 1,
  target = "ENSG",numeric_ns = "",as_integers = FALSE,
```

```
as_sparse = TRUE,
 as_DelayedArray = FALSE,
 dropNA = TRUE,sort_rows = FALSE,
 verbose = TRUE
\mathcal{L}
```
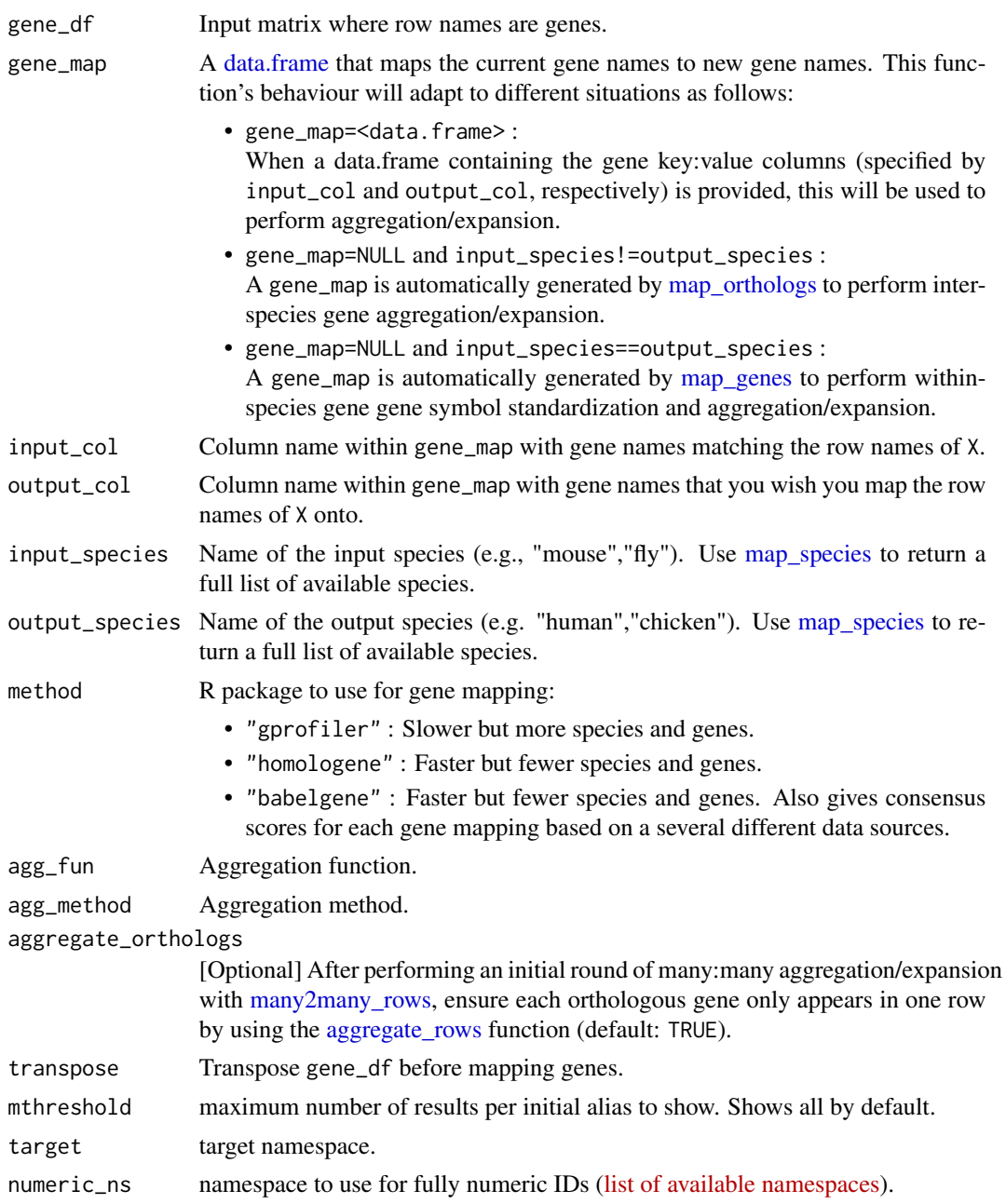

<span id="page-3-0"></span>

#### <span id="page-4-0"></span>all\_genes 5

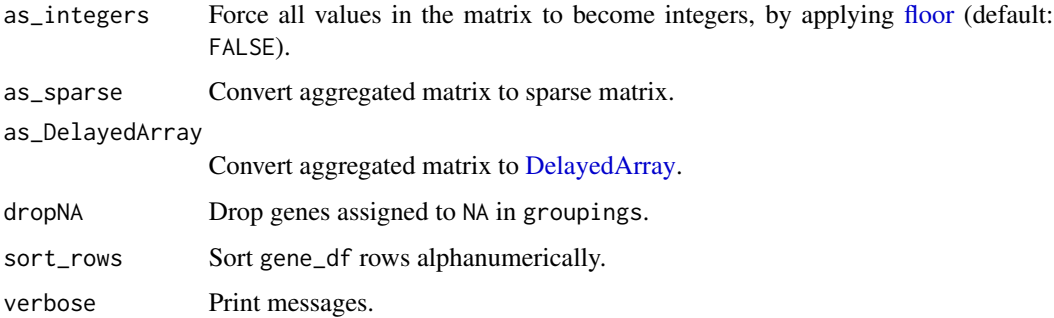

### Value

Aggregated matrix

# Examples

```
#### Aggregate within species: gene synonyms ####
data("exp_mouse_enst")
X_agg <- aggregate_mapped_genes(gene_df = exp_mouse_enst,
                                input_species = "mouse")
#### Aggregate across species: gene orthologs ####
data("exp_mouse")
X_agg2 <- aggregate_mapped_genes(gene_df = exp_mouse,
                                 input_species = "mouse",
                                 output_species = "human",
                                 method="homologene")
```
<span id="page-4-1"></span>all\_genes *Get all genes*

#### Description

Return all known genes from a given species.

```
all_genes(
  species,
 method = c("gprofiler", "homologene", "babelgene"),
  ensure_filter_nas = FALSE,
  run_map_species = TRUE,
  verbose = TRUE,
  ...
)
```
<span id="page-5-0"></span>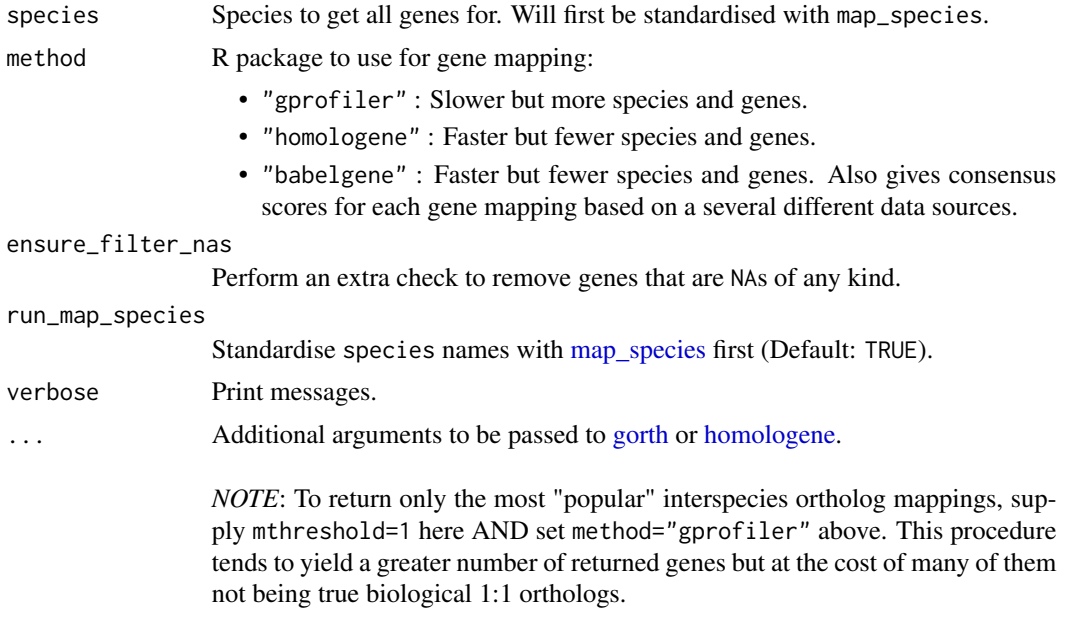

For more details, please see [here.](https://cran.r-project.org/web/packages/gprofiler2/vignettes/gprofiler2.html)

# Details

References [homologeneData](#page-0-0) or [gconvert.](#page-0-0)

#### Value

Table with all gene symbols from the given species.

# Examples

```
genome_mouse <- all_genes(species = "mouse")
genome_human <- all_genes(species = "human")
```
all\_species *All species*

### Description

List all species currently supported by orthogene. Wrapper function for [map\\_species.](#page-20-1) When method=NULL, all species from all available methods will be returned.

# Usage

all\_species(method = NULL, verbose = TRUE)

<span id="page-6-0"></span>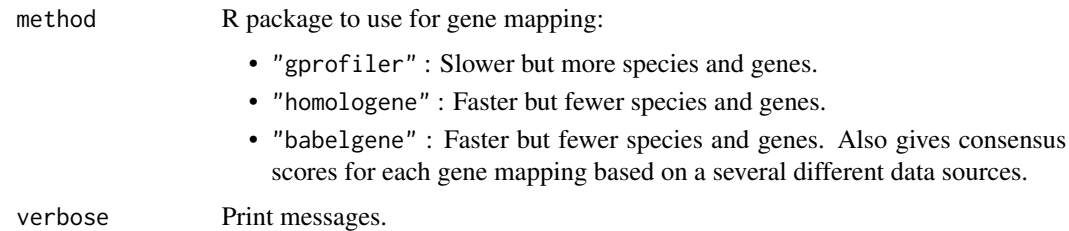

#### Value

[data.table](#page-0-0) of species names, provided in multiple formats.

# Examples

species\_dt <- all\_species()

<span id="page-6-1"></span>convert\_orthologs *Map genes from one species to another*

## Description

Currently supports ortholog mapping between any pair of 700+ species. Use [map\\_species](#page-20-1) to return a full list of available organisms.

```
convert_orthologs(
  gene_df,
  gene_input = "rownames",
  gene_output = "rownames",
  standardise_genes = FALSE,
  input_species,
  output_species = "human",
  method = c("gprofiler", "homologene", "babelgene"),
  drop_nonorths = TRUE,
  non121_strategy = "drop_both_species",
  agg_fun = NULL,
 mthreshold = Inf,
  as_sparse = FALSE,
  as_DelayedArray = FALSE,
  sort_rows = FALSE,
  verbose = TRUE,
  ...
)
```
<span id="page-7-0"></span>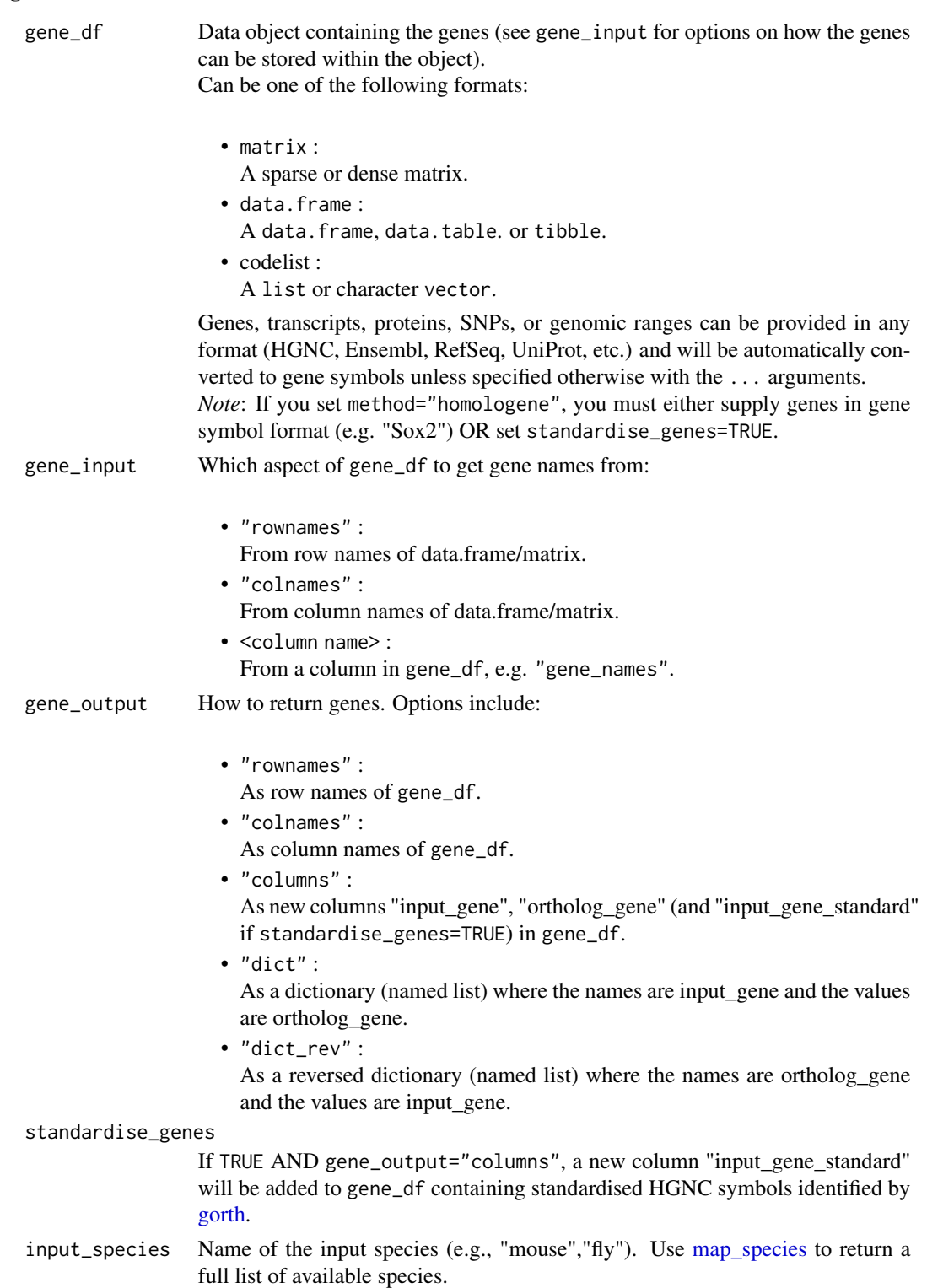

<span id="page-8-0"></span>output\_species Name of the output species (e.g. "human","chicken"). Use [map\\_species](#page-20-1) to return a full list of available species.

method R package to use for gene mapping:

- "gprofiler" : Slower but more species and genes.
- "homologene" : Faster but fewer species and genes.
- "babelgene" : Faster but fewer species and genes. Also gives consensus scores for each gene mapping based on a several different data sources.

drop\_nonorths Drop genes that don't have an ortholog in the output\_species.

# non121\_strategy

How to handle genes that don't have 1:1 mappings between input\_species:output\_species. Options include:

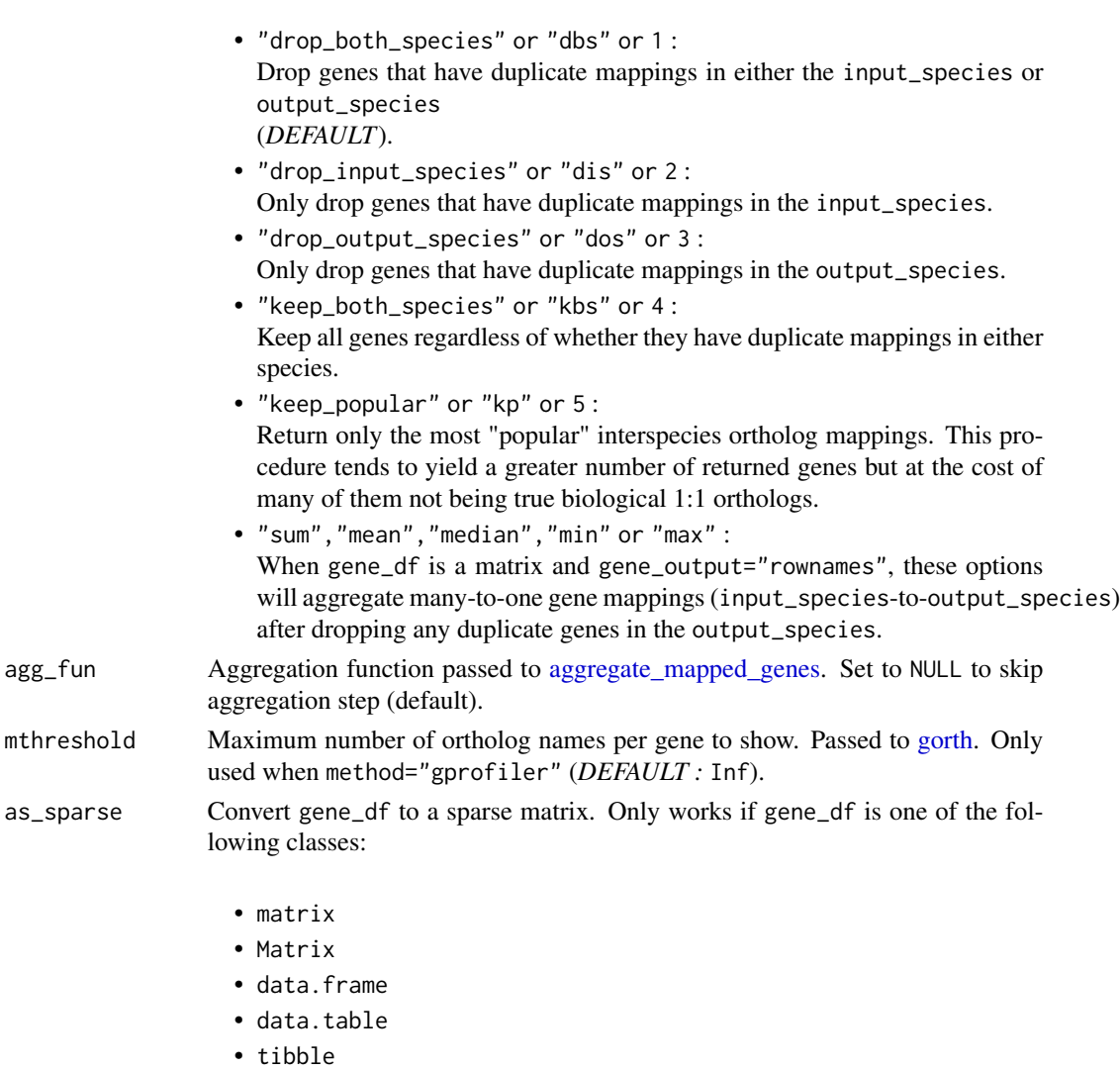

If gene\_df is a sparse matrix to begin with, it will be returned as a sparse matrix (so long as gene\_output= "rownames" or "colnames").

<span id="page-9-0"></span>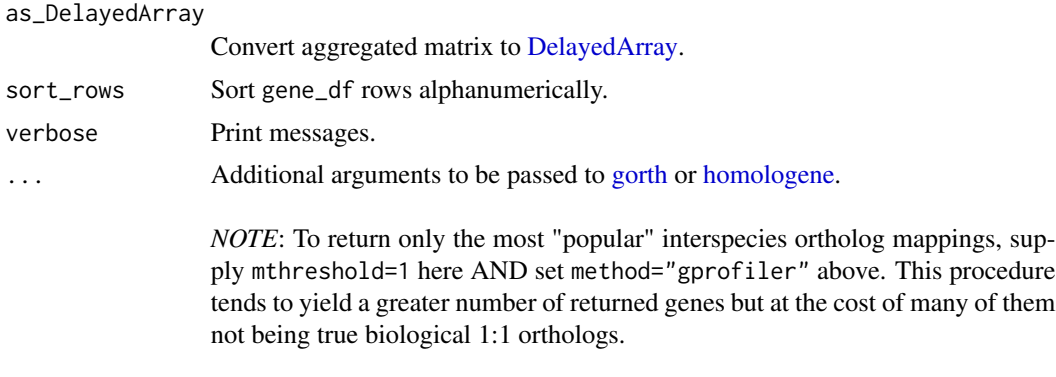

For more details, please see [here.](https://cran.r-project.org/web/packages/gprofiler2/vignettes/gprofiler2.html)

# Value

gene\_df with orthologs converted to the output\_species. Instead returned as a dictionary (named list) if gene\_output="dict" or "dict\_rev".

# Examples

```
data("exp_mouse")
gene_df <- convert_orthologs(
   gene_df = exp_mouse,
    input_species = "mouse"
\lambda
```
create\_background *Create gene background*

# Description

Create a gene background as the union/intersect of all orthologs between input species (species1 and species2), and the output\_species. This can be useful when generating random lists of background genes to test against in analyses with data from multiple species (e.g. enrichment of mouse cell-type markers gene sets in human GWAS-derived gene sets).

```
create_background(
  species1,
  species2,
  output_species = "human",
  as_output_species = TRUE,
  use_intersect = TRUE,
  bg = NULL,gene_map = NULL,
  method = "homologene",
```

```
non121_strategy = "drop_both_species",
  verbose = TRUE
\mathcal{L}
```
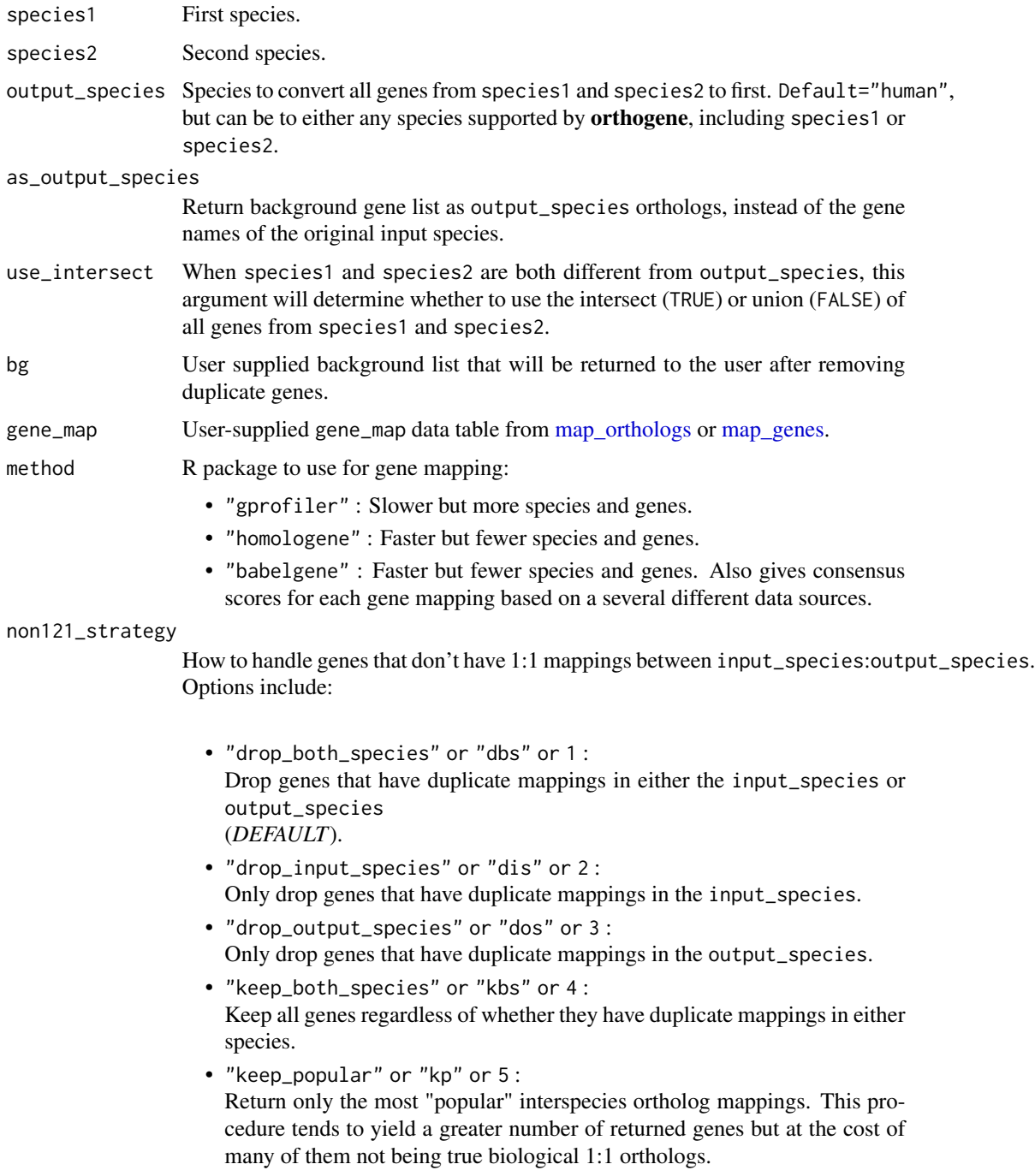

<span id="page-11-0"></span>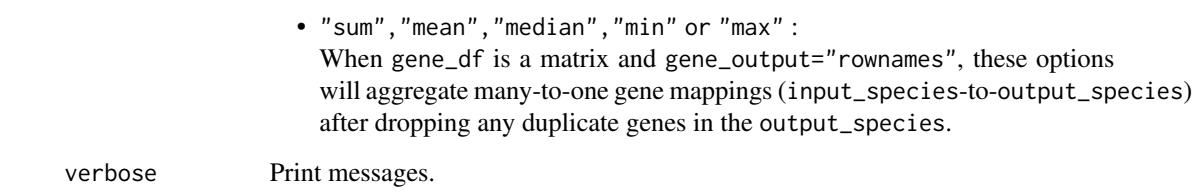

# Value

Background gene list.

# Examples

```
bg <- orthogene::create_background(species1 = "mouse",
                                  species2 = "rat",output_species = "human")
```
exp\_mouse *Gene expression data: mouse*

# Description

Mean pseudobulk single-cell RNA-seq gene expression matrix.

Data originally comes from Zeisel et al., 2018 (Cell).

#### Usage

data("exp\_mouse")

### Format

sparse matrix

# Source

[Publication](https://pubmed.ncbi.nlm.nih.gov/30096314/) ctd <- ewceData::ctd() exp\_mouse <- as(ctd[[1]]\$mean\_exp, "sparseMatrix") usethis::use\_data(exp\_mouse, overwrite = TRUE)

<span id="page-12-0"></span>

#### **Description**

Mean pseudobulk single-cell RNA-seq Transcript expression matrix. Data originally comes from Zeisel et al., 2018 (Cell).

#### Usage

```
data("exp_mouse_enst")
```
#### Format

sparse matrix

#### Source

```
Publication data("exp_mouse") mapped_genes <- map_genes(genes = rownames(exp_mouse)[seq(1,100)],
target = "ENST", species = "mouse", drop_na = FALSE) exp_mouse_enst <- exp_mouse[mapped_genes$input,]
rownames(exp_mouse_enst) <- mapped_genes$target all_nas <- orthogene:::find_all_nas(rownames(exp_mouse_enst))
exp_mouse_enst <- exp_mouse_enst[!all_nas,] exp_mouse_enst <- phenomix::add_noise(exp_mouse_enst)
usethis::use_data(exp_mouse_enst, overwrite = TRUE)
```
<span id="page-12-1"></span>format\_species *Format species names*

#### Description

Format scientific species names into a standardised manner.

```
format_species(
  species,
  remove_parentheses = TRUE,
  abrev = FALSE,
  remove_subspecies = FALSE,
  remove_subspecies_exceptions = c("Canis lupus familiaris"),
  split\_char = " "collapse = " "remove_chars = c(" ", ".", "(", ")", "[", "]"),
  replace_{char} = "",lowercase = FALSE,
  trim = " " "standardise_scientific = FALSE
)
```
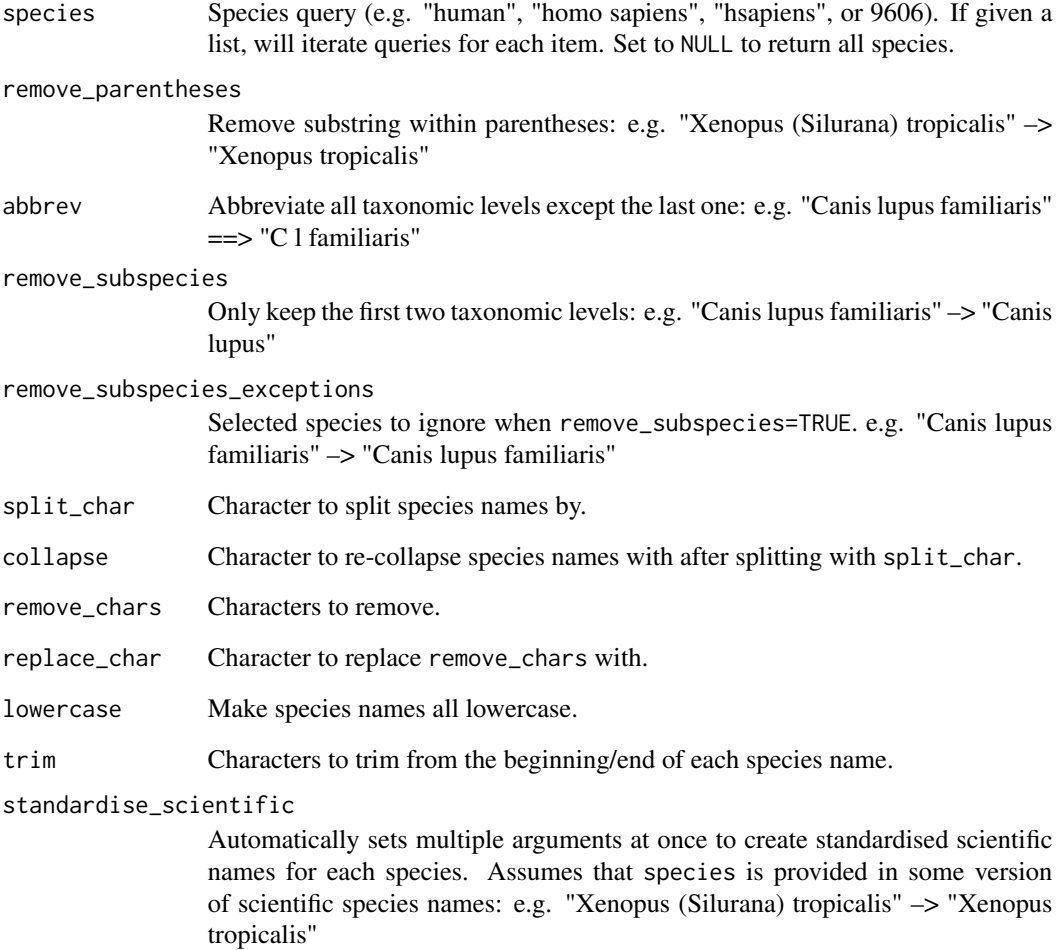

# Value

A named vector where the values are the standardised species names and the names are the original input species names.

# Examples

```
species <- c("Xenopus (Silurana) tropicalis","Canis lupus familiaris")
species2 <- format_species(species = species, abbrev=TRUE)
species3 <- format_species(species = species,
                           standardise_scientific=TRUE,
                           remove_subspecies_exceptions=NULL)
```
# <span id="page-14-0"></span>Description

Get silhouette images of each species from [phylopic.](phylopic.org)

#### Usage

```
get_silhouettes(
  species,
 which = rep(1, length(species)),
  run_format_species = TRUE,
  include_image_data = FALSE,
 mc.cores = 1,
 add_png = FALSE,
 remove_bg = FALSE,
  verbose = TRUE
\mathcal{L}
```
# Arguments

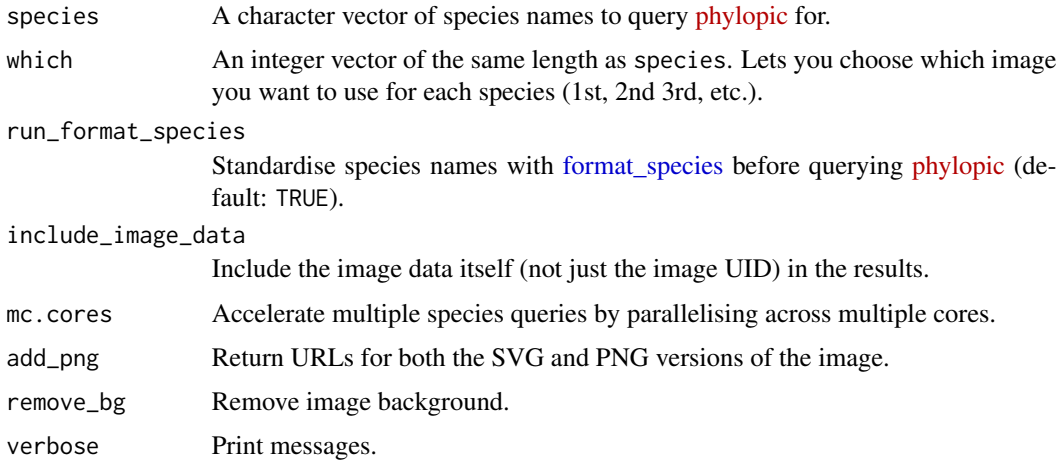

# Value

data.frame with:

- input\_species : Species name (input).
- species : Species name (standardised).
- uid : Species UID.
- url : Image URL.

# Source

Related function: [ggimage::geom\\_phylopic](https://github.com/GuangchuangYu/ggimage/blob/master/R/geom_phylopic.R)

[phylopic/rphylopic API changes](https://github.com/palaeoverse-community/rphylopic/issues/39)

[ggimage: Issue with finding valid PNGs](https://github.com/GuangchuangYu/ggimage/issues/40)

# Examples

```
species <- c("Mus_musculus","Pan_troglodytes","Homo_sapiens")
uids <- get_silhouettes(species = species)
```
gprofiler\_namespace *[gconvert](#page-0-0) namespaces*

# Description

Available namespaces used by link[gprofiler2]gconvert.

#### Format

data.frame

#### Source

#### [gProfiler site](https://biit.cs.ut.ee/gprofiler/page/namespaces-list)

```
#### Manually-prepared CSV #### path <- "inst/extdata/gprofiler_namespace.csv.gz" gprofiler_namespace
<- data.table::fread(path)
```
gprofiler\_orgs *Reference organisms*

# Description

Organism for which gene references are available via [gProfiler](https://biit.cs.ut.ee/gprofiler/gost) [API.](https://biit.cs.ut.ee/gprofiler/api/util/organisms_list) Used as a backup if API is not available.

#### Format

data.frame

<span id="page-15-0"></span>

#### <span id="page-16-0"></span>infer\_species 17

#### Source

#### [gProfiler site](https://biit.cs.ut.ee/gprofiler/gost)

# NOTE!: Must run usethis::use\_data for all internal data at once. # otherwise, the prior internal data will be overwritten. #### Internal data 1: gprofiler\_namespace #### #### Manually-prepared CSV #### path <- "inst/extdata/gprofiler\_namespace.csv.gz" gprofiler\_namespace <- data.table::fread(path) #### Internal data 2: gprofiler\_orgs gprofiler\_orgs <- orthogene:::get\_orgdb\_ #### Save #### usethis::use\_data(gprofiler\_orgs,gprofiler\_namespace, overwrite = TRUE, internal=TRUE)

infer\_species *Infer species from gene names*

#### Description

Infers which species the genes within gene\_df is from. Iteratively test the percentage of gene\_df genes that match with the genes from each test\_species.

#### Usage

```
infer_species(
  gene_df,
  gene_input = "rownames",
  test_species = c("human", "monkey", "rat", "mouse", "zebrafish", "fly"),
  method = c("homologene", "gprofiler", "babelgene"),
 make_plot = TRUE,
  show_plot = TRUE,
  verbose = TRUE
)
```
#### Arguments

```
gene_df Data object containing the genes (see gene_input for options on how the genes
                  can be stored within the object).
                  Can be one of the following formats:
```
- matrix : A sparse or dense matrix.
- data.frame : A data.frame, data.table. or tibble. • codelist :
	-
	- A list or character vector.

Genes, transcripts, proteins, SNPs, or genomic ranges can be provided in any format (HGNC, Ensembl, RefSeq, UniProt, etc.) and will be automatically converted to gene symbols unless specified otherwise with the ... arguments. *Note*: If you set method="homologene", you must either supply genes in gene symbol format (e.g. "Sox2") OR set standardise\_genes=TRUE.

<span id="page-17-0"></span>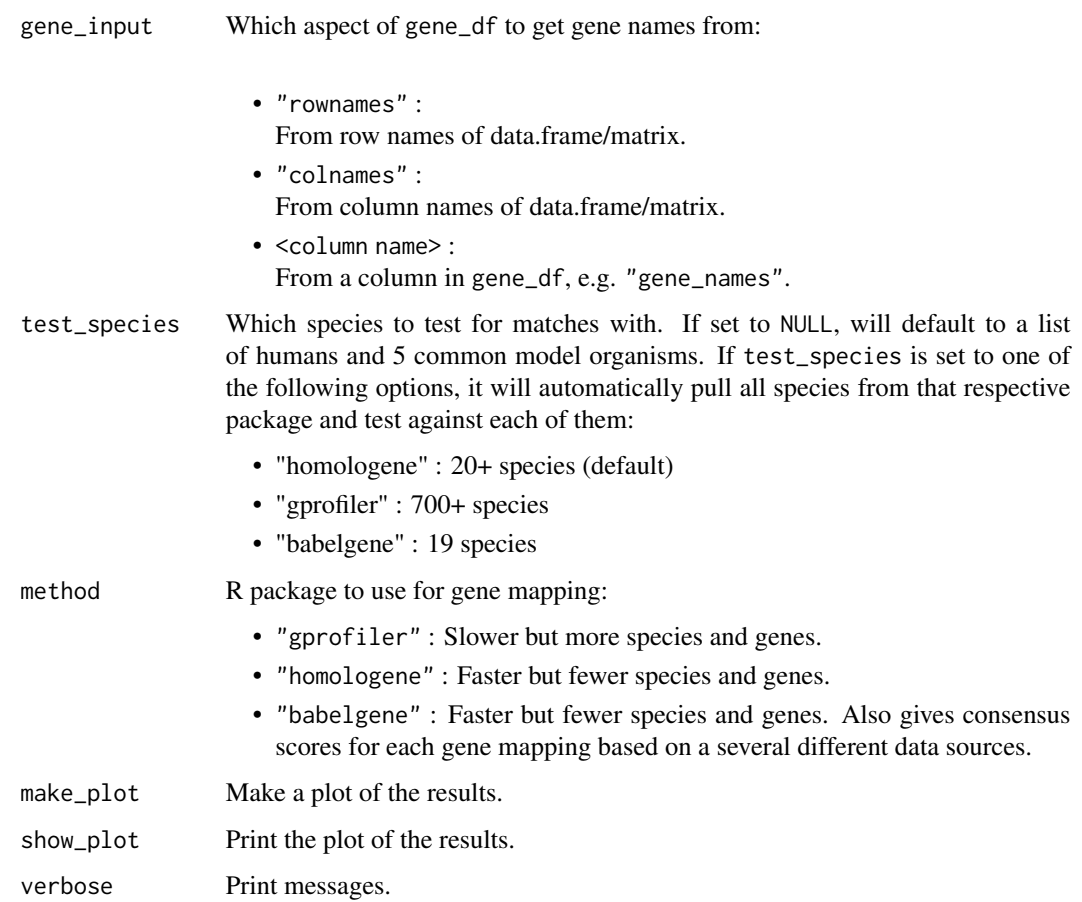

# Value

An ordered dataframe of test\_species from best to worst matches.

# Examples

```
data("exp_mouse")
matches <- orthogene::infer_species(gene_df = exp_mouse[1:200,])
```
<span id="page-17-1"></span>map\_genes *Map genes*

# Description

Input a list of genes, transcripts, proteins, SNPs, or genomic ranges in any format (HGNC, Ensembl, RefSeq, UniProt, etc.) and return a table with standardised gene symbols (the "names" column).

<span id="page-18-0"></span>map\_genes 19

## Usage

```
map_genes(
 genes,
 species = "hsapiens",
 target = "ENSG",
 mthreshold = Inf,
 drop_na = FALSE,numeric_ns = "",run_map_species = TRUE,
 verbose = TRUE
)
```
#### Arguments

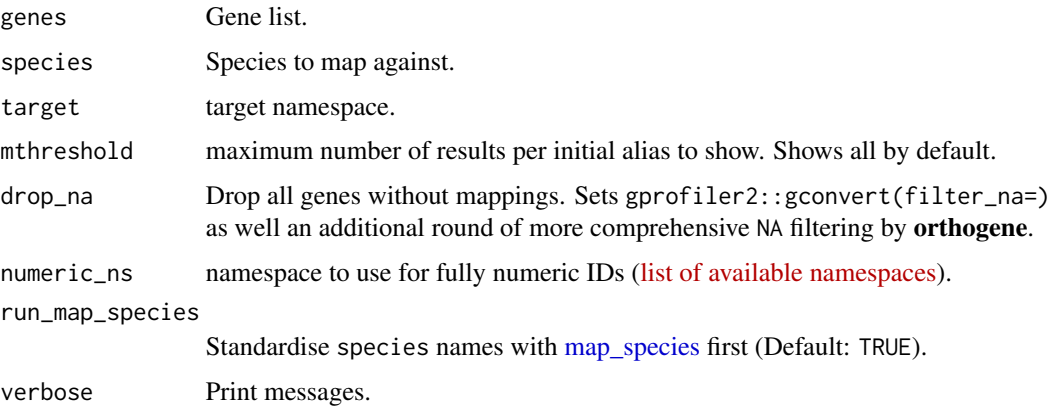

# Details

Uses [gconvert.](#page-0-0) The exact contents of the output table will depend on target parameter. See ?gprofiler2::gconvert for more details.

# Value

Table with standardised genes.

# Examples

```
genes <- c(
    "Klf4", "Sox2", "TSPAN12", "NM_173007", "Q8BKT6",
    "ENSMUSG00000012396", "ENSMUSG00000074637"
\mathcal{L}mapped_genes <- map_genes(
    genes = genes,
    species = "mouse"
\mathcal{L}
```
<span id="page-19-1"></span><span id="page-19-0"></span>map\_orthologs *Map orthologs*

# Description

Map orthologs from one species to another.

# Usage

```
map_orthologs(
 genes,
 standardise_genes = FALSE,
 input_species,
 output_species = "human",
 method = c("gprofiler", "homologene", "babelgene"),
 mthreshold = Inf,
 verbose = TRUE,
  ...
)
```
# Arguments

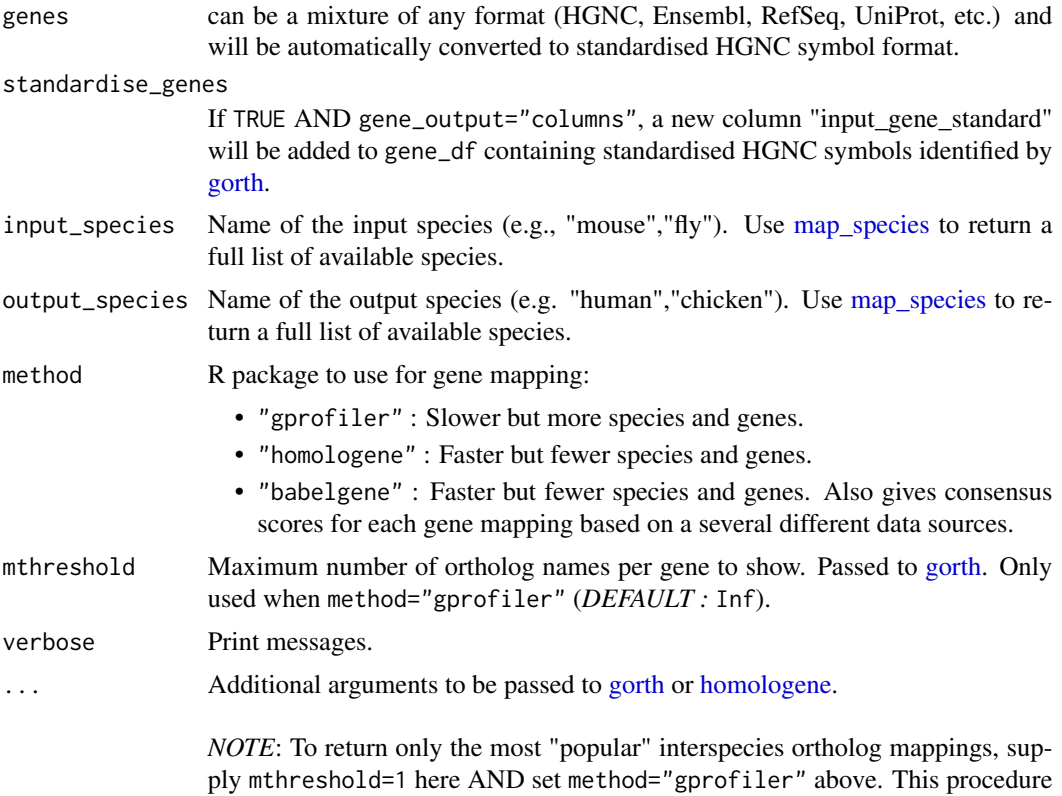

<span id="page-20-0"></span>tends to yield a greater number of returned genes but at the cost of many of them not being true biological 1:1 orthologs.

For more details, please see [here.](https://cran.r-project.org/web/packages/gprofiler2/vignettes/gprofiler2.html)

#### Details

map\_orthologs() is a core function within convert\_orthologs(), but does not have many of the extra checks, such as non121\_strategy) and drop\_nonorths.

# Value

Ortholog map data.frame with at least the columns "input\_gene" and "ortholog\_gene".

# Examples

```
data("exp_mouse")
gene_map <- map_orthologs(
   genes = rownames(exp_mouse),
    input_species = "mouse"
)
```
<span id="page-20-1"></span>map\_species *Standardise species names*

#### Description

Search gprofiler database for species that match the input text string. Then translate to a standardised species ID.

```
map_species(
  species = NULL,
  search_cols = c("display_name", "id", "scientific_name", "taxonomy_id"),
 output_format = c("scientific_name", "id", "display_name", "taxonomy_id", "version",
    "scientific_name_formatted"),
  method = c("homologene", "gprofiler", "babelgene"),
  remove_subspecies = TRUE,
  remove_subspecies_exceptions = c("Canis lupus familiaris"),
  use_local = TRUE,
  verbose = TRUE
)
```
<span id="page-21-0"></span>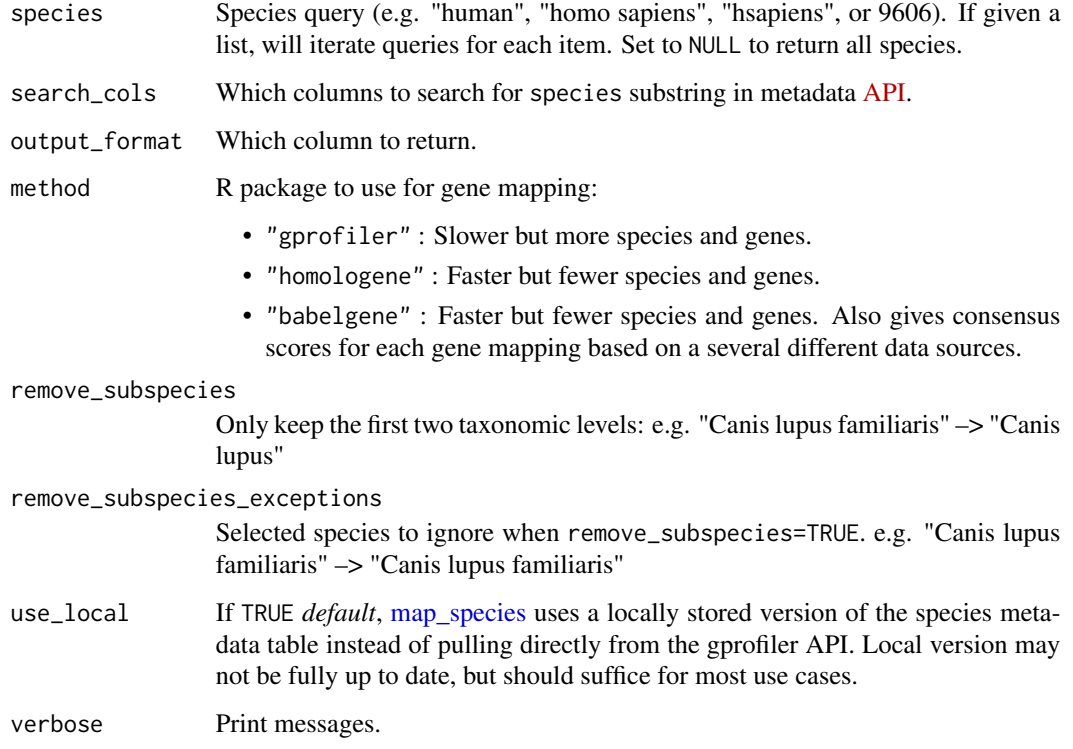

# Value

Species ID of type output\_format

# Examples

```
ids <- map_species(species = c(
    "human", 9606, "mus musculus",
    "fly", "C elegans"
))
```
plot\_orthotree *Create a phylogenetic tree of shared orthologs*

# Description

Automatically creates a phylogenetic tree plot annotated with metadata describing how many orthologous genes each species shares with the reference\_species ("human" by default).

# <span id="page-22-0"></span>plot\_orthotree 23

#### Usage

```
plot_orthotree(
  tree = NULL,
  orth_report = NULL,
  species = NULL,
  method = c("babelgene", "homologene", "gprofiler"),
  tree_source = "timetree",
  non121_strategy = "drop_both_species",
  reference_species = "human",
  clades = list(Primates = c("Homo sapiens", "Macaca mulatta"), Eutherians =
   c("Homo sapiens", "Mus musculus", "Bos taurus"), Mammals = c("Homo sapiens",
  "Mus musculus", "Bos taurus", "Ornithorhynchus anatinus", "Monodelphis domestica"),
  Tetrapods = c("Homo sapiens", "Mus musculus", "Gallus gallus", "Anolis carolinensis",
    "Xenopus tropicalis"), Vertebrates = c("Homo sapiens", "Mus musculus",
   "Gallus gallus", "Anolis carolinensis", "Xenopus tropicalis", "Danio rerio"),
    Invertebrates = c("Drosophila melanogaster",
     "Caenorhabditis elegans")),
  scaling_factor = NULL,
  show\_plot = TRUE,save_paths = c(tempfile(fileext = ".ggtree.pdf"), tempfile(fileext = ".ggtree.png")),
 width = 15,
  height = width,mc.cores = 1,
 verbose = TRUE
\mathcal{L}
```
# Arguments

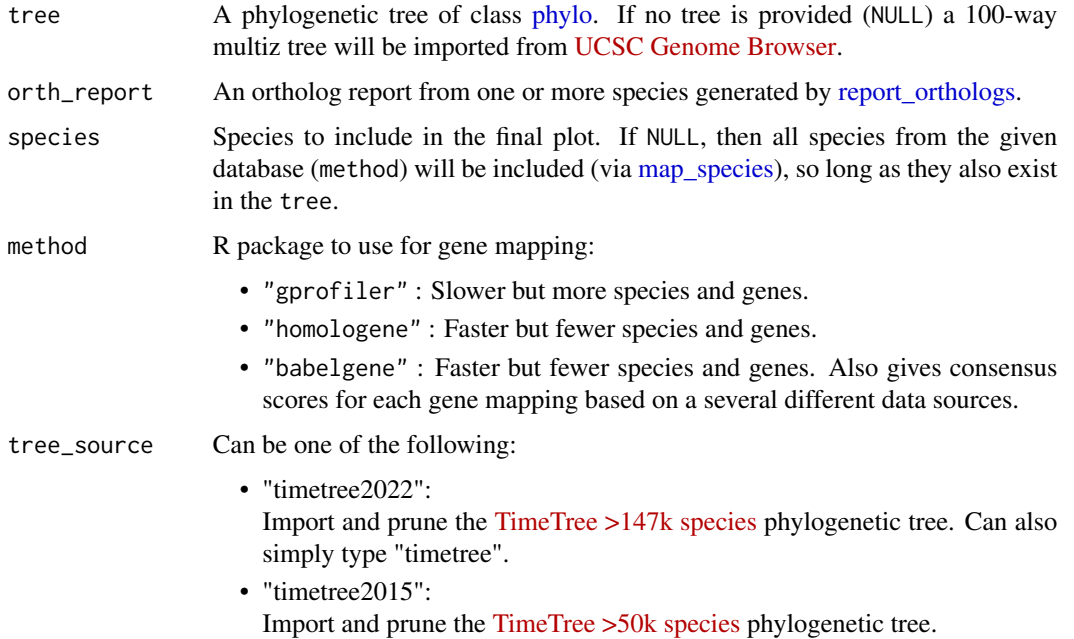

# <span id="page-23-0"></span>• "OmaDB":

Construct a tree from [OMA](omabrowser.org) (Orthologous Matrix browser) via the [getTax](#page-0-0)[onomy](#page-0-0) function. *NOTE:* Does not contain branch lengths, and therefore may have limited utility.

• "UCSC":

Import and prune the [UCSC 100-way alignment](https://hgdownload.soe.ucsc.edu/goldenPath/hg38/multiz100way/) phylogenetic tree (hg38 version).

 $\bullet$  "<path>":

Read a tree from a newick text file from a local or remote URL using [read.tree.](#page-0-0)

#### non121\_strategy

How to handle genes that don't have 1:1 mappings between input\_species:output\_species. Options include:

- "drop\_both\_species" or "dbs" or 1 : Drop genes that have duplicate mappings in either the input\_species or output\_species (*DEFAULT*).
- "drop\_input\_species" or "dis" or 2 : Only drop genes that have duplicate mappings in the input\_species.
- "drop\_output\_species" or "dos" or 3 : Only drop genes that have duplicate mappings in the output\_species.
- "keep\_both\_species" or "kbs" or 4 : Keep all genes regardless of whether they have duplicate mappings in either species.
- "keep\_popular" or "kp" or 5 : Return only the most "popular" interspecies ortholog mappings. This procedure tends to yield a greater number of returned genes but at the cost of many of them not being true biological 1:1 orthologs.
- "sum","mean","median","min" or "max" : When gene\_df is a matrix and gene\_output="rownames", these options will aggregate many-to-one gene mappings (input\_species-to-output\_species) after dropping any duplicate genes in the output\_species.

#### reference\_species

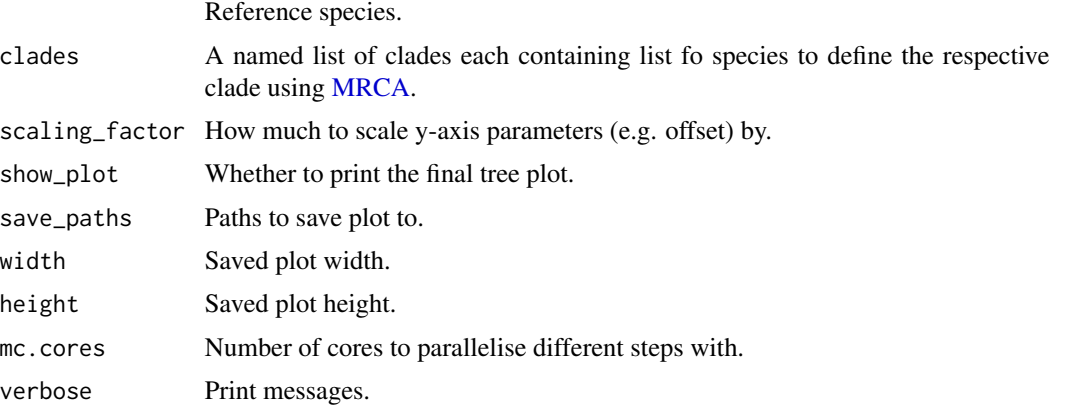

# <span id="page-24-0"></span>prepare\_tree 25

#### Value

A list containing:

- plot : Annotated ggtree object.
- tree : The pruned, standardised phylogenetic tree used in the plot.
- orth\_report : Ortholog reports for each species against the reference\_species.
- metadata : Metadata used in the plot, including silhouette PNG ids from [phylopic.](http://phylopic.org/)
- clades : Metadata used for highlighting clades.
- method : method used.
- reference\_species : reference\_species used.
- save\_paths : save\_paths to plot.

# Source

#### [ggtree tutorial](https://yulab-smu.top/treedata-book/chapter8.html#phylopic)

#### Examples

```
orthotree <- plot_orthotree(species = c("human","monkey","mouse"))
```
prepare\_tree *Prepare a phylogenetic tree*

# Description

Import a phylogenetic tree and then conduct a series of optional standardisation steps. Optionally, if output\_format is not NULL, species names from both the tree and the species argument will first be standardised using [map\\_species.](#page-20-1)

```
prepare_tree(
  tree_source = "timetree",
  species = NULL,
  output_format = "scientific_name_formatted",
  run_map_species = c(TRUE, TRUE),
  method = c("homologene", "gprofiler", "babelgene"),
  force_ultrametric = TRUE,
  age\_max = NULL,show_plot = TRUE,
  save_dir = tools::R_user_dir("orthogene", which = "cache"),
  verbose = TRUE,
  ...
)
```
<span id="page-25-0"></span>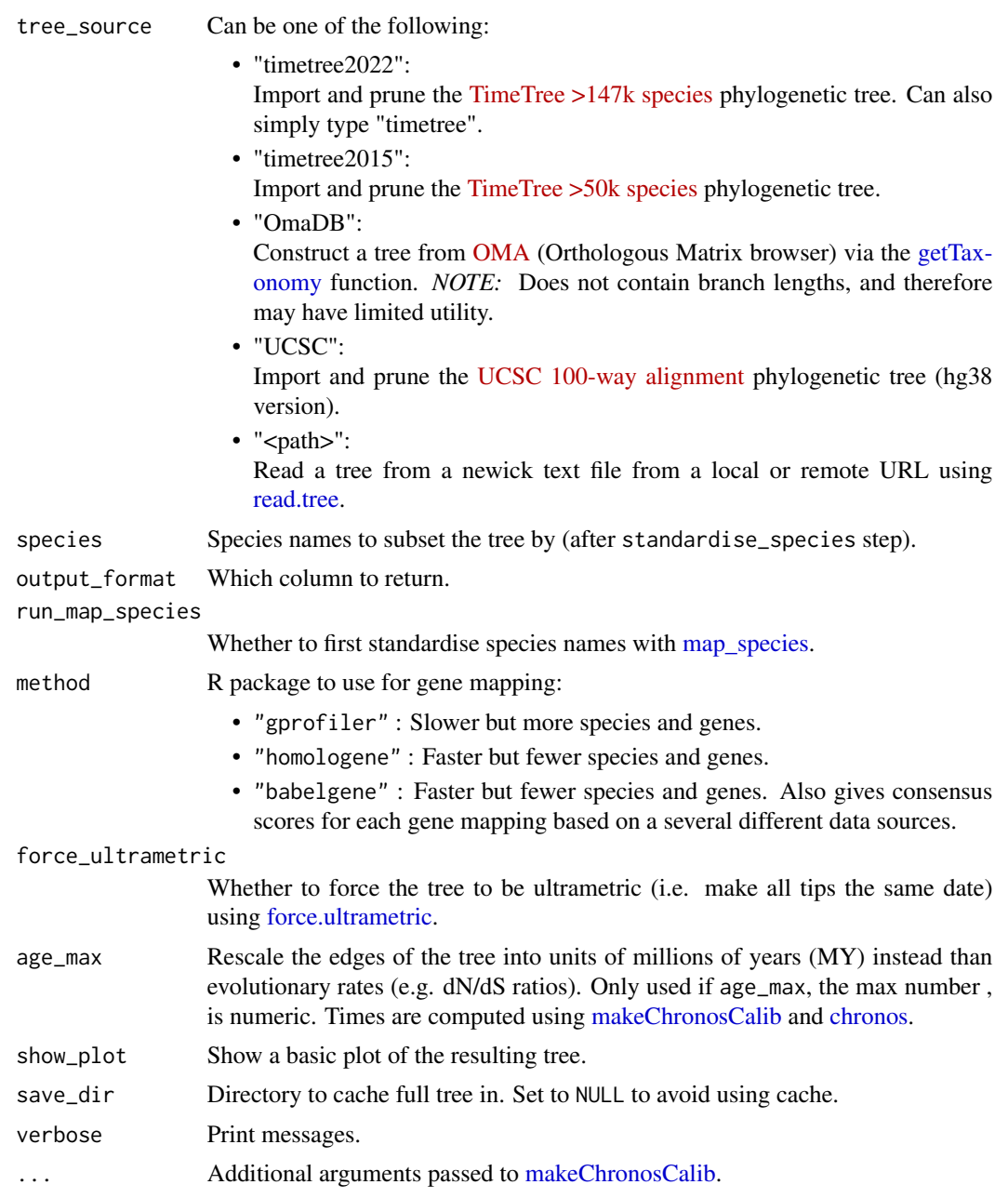

# Value

A filtered tree of class "phylo" (with standardised species names).

# Source

[TimeTree 5: An Expanded Resource for Species Divergence Times](https://doi.org/10.1093/molbev/msac174)

# <span id="page-26-0"></span>report\_orthologs 27

#### Examples

```
species <- c("human","chimp","mouse")
tr <- orthogene::prepare_tree(species = species)
```
<span id="page-26-1"></span>report\_orthologs *Report orthologs*

#### Description

Identify the number of orthologous genes between two species.

## Usage

```
report_orthologs(
  target_species = "mouse",
  reference_species = "human",
  standardise_genes = FALSE,
 method_all_genes = c("homologene", "gprofiler", "babelgene"),
 method_convert_orthologs = method_all_genes,
  drop_nonorths = TRUE,
  non121_strategy = "drop_both_species",
  round_digits = 2,
  return_report = TRUE,
  ref_genes = NULL,
 mc.core = 1,
 verbose = TRUE,
  ...
)
```
#### Arguments

target\_species Target species. reference\_species

Reference species.

standardise\_genes

If TRUE AND gene\_output="columns", a new column "input\_gene\_standard" will be added to gene\_df containing standardised HGNC symbols identified by [gorth.](#page-0-0)

method\_all\_genes

R package to to use in [all\\_genes](#page-4-1) step:

- "gprofiler" : Slower but more species and genes.
- "homologene" : Faster but fewer species and genes.
- "babelgene" : Faster but fewer species and genes. Also gives consensus scores for each gene mapping based on a several different data sources.

#### method\_convert\_orthologs

R package to to use in [convert\\_orthologs](#page-6-1) step:

- "gprofiler" : Slower but more species and genes.
- "homologene" : Faster but fewer species and genes.
- "babelgene" : Faster but fewer species and genes. Also gives consensus scores for each gene mapping based on a several different data sources.

<span id="page-27-0"></span>drop\_nonorths Drop genes that don't have an ortholog in the output\_species. non121\_strategy

> How to handle genes that don't have 1:1 mappings between input\_species:output\_species. Options include:

- "drop\_both\_species" or "dbs" or 1 : Drop genes that have duplicate mappings in either the input\_species or output\_species (*DEFAULT*).
	- "drop\_input\_species" or "dis" or 2 : Only drop genes that have duplicate mappings in the input\_species.
	- "drop\_output\_species" or "dos" or 3 : Only drop genes that have duplicate mappings in the output\_species.
	- "keep\_both\_species" or "kbs" or 4 : Keep all genes regardless of whether they have duplicate mappings in either species.
	- "keep\_popular" or "kp" or 5 : Return only the most "popular" interspecies ortholog mappings. This procedure tends to yield a greater number of returned genes but at the cost of many of them not being true biological 1:1 orthologs.
	- "sum","mean","median","min" or "max" : When gene\_df is a matrix and gene\_output="rownames", these options will aggregate many-to-one gene mappings (input\_species-to-output\_species) after dropping any duplicate genes in the output\_species.
- round\_digits Number of digits to round to when printing percentages. return\_report Return just the ortholog mapping between two species (FALSE) or return both the ortholog mapping as well a data.frame of the report statistics (TRUE). ref\_genes A table of all genes for the reference\_species. If NULL (default), this will automatically be created using [all\\_genes.](#page-4-1) mc.cores Number of cores to parallelise each target\_species with. verbose Print messages. ... **Arguments passed on to [convert\\_orthologs](#page-6-1)** gene\_df Data object containing the genes (see gene\_input for options on how the genes can be stored within the object). Can be one of the following formats: • matrix :
	- A sparse or dense matrix. • data.frame :
		- A data.frame, data.table. or tibble.

<span id="page-28-0"></span>• codelist :

A list or character vector.

Genes, transcripts, proteins, SNPs, or genomic ranges can be provided in any format (HGNC, Ensembl, RefSeq, UniProt, etc.) and will be automatically converted to gene symbols unless specified otherwise with the ... arguments.

*Note*: If you set method="homologene", you must either supply genes in gene symbol format (e.g. "Sox2") OR set standardise\_genes=TRUE.

gene\_input Which aspect of gene\_df to get gene names from:

- "rownames" :
	- From row names of data.frame/matrix.
- "colnames" :

From column names of data.frame/matrix.

- <column name> :
	- From a column in gene\_df, e.g. "gene\_names".

gene\_output How to return genes. Options include:

• "rownames" :

As row names of gene\_df.

- "colnames" :
	- As column names of gene\_df.
- "columns" :

As new columns "input\_gene", "ortholog\_gene" (and "input\_gene\_standard" if standardise\_genes=TRUE) in gene\_df.

• "dict" :

As a dictionary (named list) where the names are input\_gene and the values are ortholog\_gene.

• "dict\_rev" :

As a reversed dictionary (named list) where the names are ortholog\_gene and the values are input\_gene.

- input\_species Name of the input species (e.g., "mouse","fly"). Use [map\\_species](#page-20-1) to return a full list of available species.
- output\_species Name of the output species (e.g. "human","chicken"). Use [map\\_species](#page-20-1) to return a full list of available species.
- agg\_fun Aggregation function passed to [aggregate\\_mapped\\_genes.](#page-2-1) Set to NULL to skip aggregation step (default).

mthreshold Maximum number of ortholog names per gene to show. Passed to [gorth.](#page-0-0) Only used when method="gprofiler" (*DEFAULT :* Inf).

method R package to use for gene mapping:

- "gprofiler" : Slower but more species and genes.
- "homologene" : Faster but fewer species and genes.
- "babelgene" : Faster but fewer species and genes. Also gives consensus scores for each gene mapping based on a several different data sources.
- <span id="page-29-0"></span>as\_sparse Convert gene\_df to a sparse matrix. Only works if gene\_df is one of the following classes:
	- matrix
	- Matrix
	- data.frame
	- data.table
	- tibble

If gene\_df is a sparse matrix to begin with, it will be returned as a sparse matrix (so long as gene\_output= "rownames" or "colnames").

sort\_rows Sort gene\_df rows alphanumerically.

as\_DelayedArray Convert aggregated matrix to [DelayedArray.](#page-0-0)

# Value

A list containing:

- map : A table of inter-species gene mappings.
- report : A list of aggregate orthology report statistics.

If >1 target\_species are provided, then a table of aggregated report statistics concatenated across species will be returned instead.

### Examples

```
orth_fly <- report_orthologs(
   target_species = "fly",
   reference_species = "human")
```
# <span id="page-30-0"></span>Index

∗ datasets exp\_mouse, [12](#page-11-0) exp\_mouse\_enst, [13](#page-12-0) aggregate\_mapped\_genes, [3,](#page-2-0) *[9](#page-8-0)*, *[29](#page-28-0)* aggregate\_rows, *[4](#page-3-0)* all\_genes, [5,](#page-4-0) *[27,](#page-26-0) [28](#page-27-0)* all\_species, [6](#page-5-0) chronos, *[26](#page-25-0)* convert\_orthologs, [7,](#page-6-0) *[27,](#page-26-0) [28](#page-27-0)* create\_background, [10](#page-9-0) data.frame, *[3,](#page-2-0) [4](#page-3-0)* data.table, *[7](#page-6-0)* DelayedArray, *[5](#page-4-0)*, *[10](#page-9-0)*, *[30](#page-29-0)* exp\_mouse, [12](#page-11-0) exp\_mouse\_enst, [13](#page-12-0) floor, *[5](#page-4-0)* force.ultrametric, *[26](#page-25-0)* format\_species, [13,](#page-12-0) *[15](#page-14-0)* gconvert, *[6](#page-5-0)*, *[16](#page-15-0)*, *[19](#page-18-0)* get\_silhouettes, [15](#page-14-0) getTaxonomy, *[24](#page-23-0)*, *[26](#page-25-0)* gorth, *[6](#page-5-0)*, *[8](#page-7-0)[–10](#page-9-0)*, *[20](#page-19-0)*, *[27](#page-26-0)*, *[29](#page-28-0)* gprofiler\_namespace, [16](#page-15-0) gprofiler\_orgs, [16](#page-15-0) homologene, *[6](#page-5-0)*, *[10](#page-9-0)*, *[20](#page-19-0)* homologeneData, *[6](#page-5-0)* infer\_species, [17](#page-16-0) makeChronosCalib, *[26](#page-25-0)* many2many\_rows, *[3,](#page-2-0) [4](#page-3-0)* map\_genes, *[4](#page-3-0)*, *[11](#page-10-0)*, [18](#page-17-0) map\_orthologs, *[4](#page-3-0)*, *[11](#page-10-0)*, [20](#page-19-0) map\_species, *[4](#page-3-0)*, *[6](#page-5-0)[–9](#page-8-0)*, *[19,](#page-18-0) [20](#page-19-0)*, [21,](#page-20-0) *[22,](#page-21-0) [23](#page-22-0)*, *[25,](#page-24-0) [26](#page-25-0)*, *[29](#page-28-0)*

MRCA, *[24](#page-23-0)*

orthogene *(*orthogene-package*)*, [2](#page-1-0) orthogene-package, [2](#page-1-0)

phylo, *[23](#page-22-0)* plot\_orthotree, [22](#page-21-0) prepare\_tree, [25](#page-24-0)

read.tree, *[24](#page-23-0)*, *[26](#page-25-0)* report\_orthologs, *[23](#page-22-0)*, [27](#page-26-0)